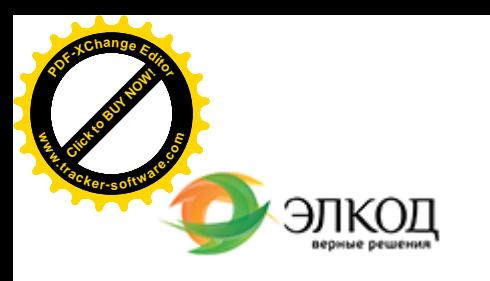

Центр образования «ЭЛКОД»

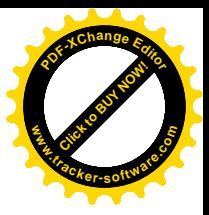

СЕМИНАР

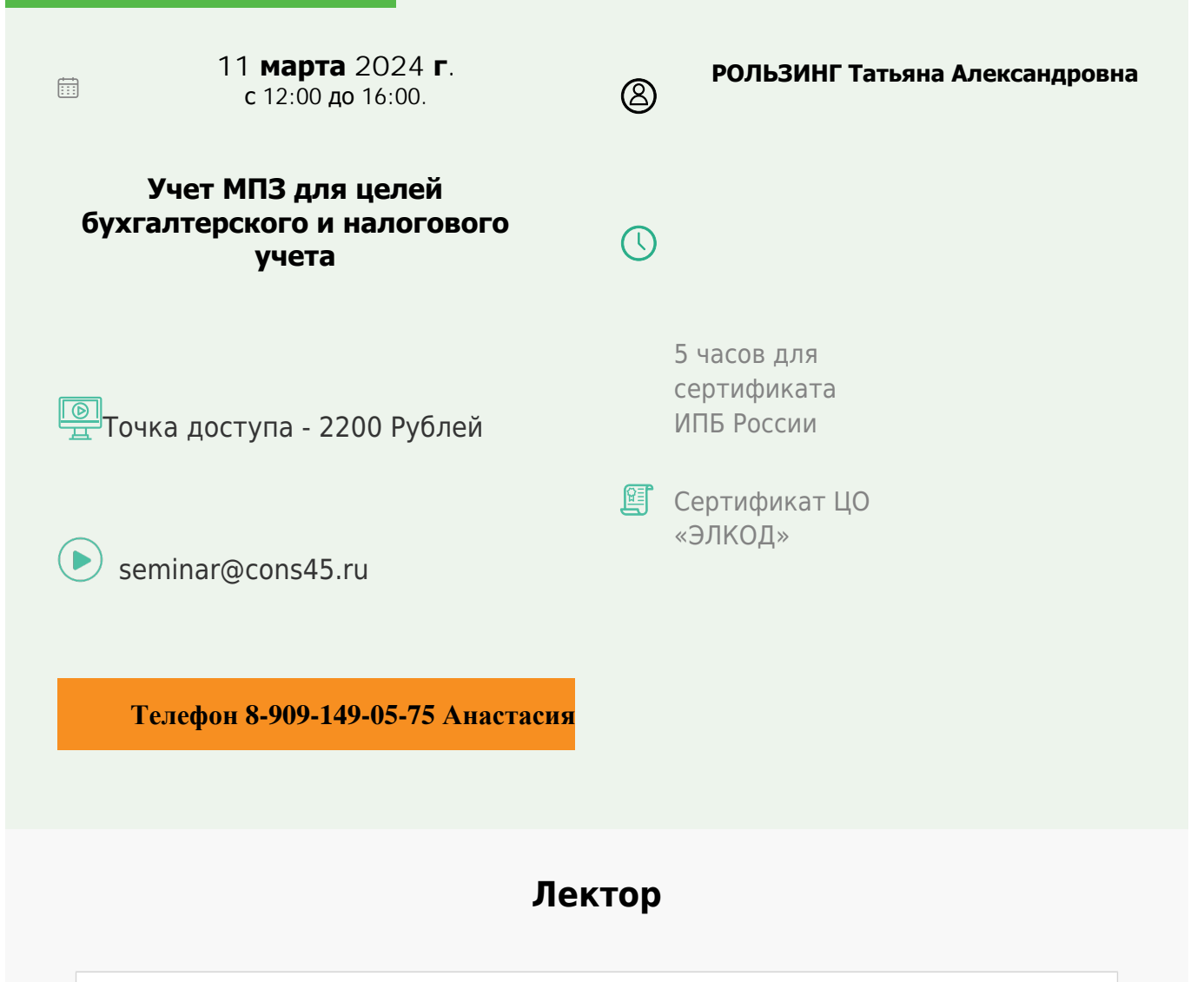

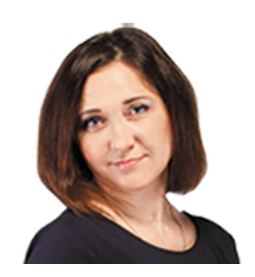

**[РОЛЬЗИНГ](https://www.elcode.ru/products/education/lektory/tatyana-voroncova) Татьяна Александровна** – ведущий эксперт-консультант по

налогообложению, преподаватель группы компаний «ЭЛКОД»

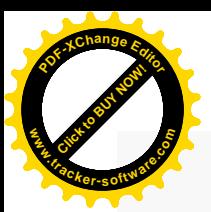

.

## **Программа**

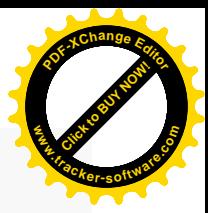

- 1. Учет запасов: вопросы применения ФСБУ 5/2019.
	- · Принципиальные отличия основных положений ФСБУ 5/2019 и ПБУ 5/01 и часто задаваемые вопросы.
	- · Новые критерии признания запасов в учете. «Плавающие» единица учета и вид запасов. Могут ли запасы «мигрировать» из оборотных активов во внеоборотные и наоборот? Как организовать контроль за сохранностью?
	- · Новый учет «малоценного» имущества.
	- · Отмена отдельного порядка учета «спецпредметов». Как теперь их учитывать?
	- · Как нельзя формировать стоимость НЗП и готовой продукции: «ошибочные» проводки?
	- Новый порядок принятия к учету запасов, полученных от выбытия основных средств. А если основное средство самортизировало?
	- · Обесценение запасов: кому и когда создавать резерв?
	- · Дисконтирование при приобретении запасов с рассрочкой или отсрочкой платежей: неужели так сложно?
- 2. Налоговый учет МПЗ.
	- Распределение расходов на прямые и косвенные. Риски признания материальных расходов в составе косвенных. Судебная практика.
	- · Учет спецодежды, ГСМ, запчастей, «малоценного» имущества.
	- · Формирование НЗП, сближение бухгалтерского и налогового учета.
	- · Учет естественной убыли и технологических потерь.
	- · Документальное подтверждение материальных расходов.
	- · Когда материальные расходы требуется нормировать в налоговом учете.

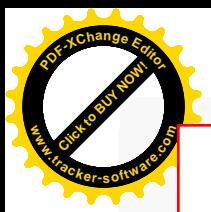

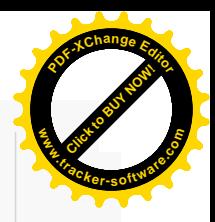

## **После обучения вы получите**

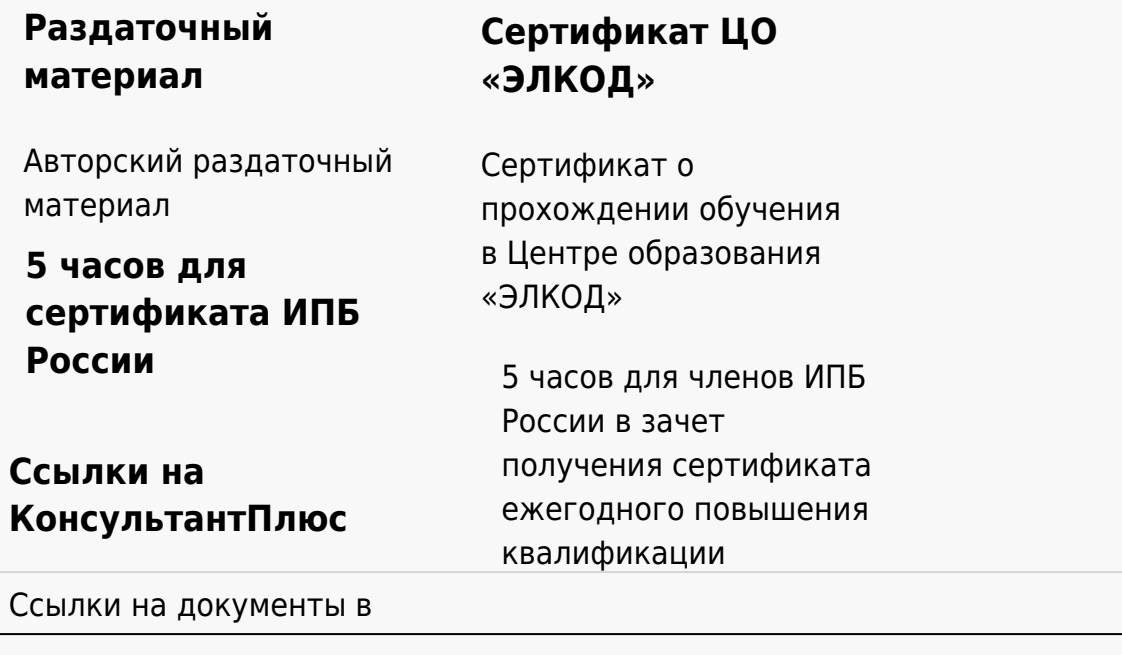

## **[Видеозап](https://www.elcode.ru/products/education)[ись](https://www.elcode.ru/products/education/uslugi-centra-obrazovaniya-elcod)**

Ссылка на видеозапись станет доступна в течение 5 рабочих дней с момента проведения мероприятия

[СПС «КонсультантПлю](https://www.elcode.ru/products/education/korporativnoe-obuchenie)[с»](https://www.elcode.ru/products/education/abonementy) по обсуждаемой теме